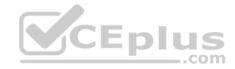

# NCP.exam

Number: NCP Passing Score: 800 Time Limit: 120 min File Version: 1

NCP

**Nutanix Certified Professional 5.10** 

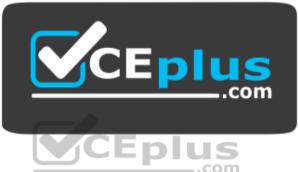

Website: <u>https://vceplus.com - https://vceplus.co</u> VCE to PDF Converter: <u>https://vceplus.com/vce-to-pdf/</u> Facebook: <u>https://www.facebook.com/VCE.For.All.VN/</u> Twitter : <u>https://twitter.com/VCE\_Plus</u>

https://vceplus.com/

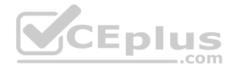

### Exam A

### **QUESTION 1**

What is the expected operation during node addition when the new node has a different AOS version?

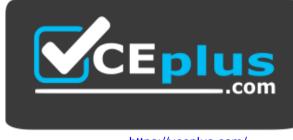

https://vceplus.com/

- A. The node is automatically re-imaged using the software currently running in the cluster
- B. The node is added and a separate upgrade operation must be performed
- C. The entire cluster is upgraded to the latest one-click release
- D. The addition fails and forces the administrator to image using standalone Foundation

Correct Answer: D Section: (none) Explanation

**Explanation/Reference:** 

# **QUESTION 2**

An administrator is adding a node with a higher AOS release to an existing cluster.

What is the most efficient action an administrator should take to ensure it is in a supported state?

- A. Destroy cluster and foundation with the new node in place
- B. Add the node to the cluster and leave the existing AOS version in place
- C. Perform standalone reimage of the new node and then add to cluster
- D. Add the node to the cluster and reboot all running VMs to use new release

Correct Answer: C

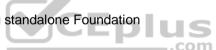

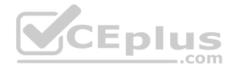

Section: (none) Explanation

#### Explanation/Reference: QUESTION 3

Which command should an administrator run from the CLI to view the uplink state of all AHV nodes in the cluster?

A.allssh show\_uplinksB.manage\_ovs show\_uplinksC.allssh manage\_ovs show\_uplinksD.manage ovs show uplinks

Correct Answer: C Section: (none) Explanation

Explanation/Reference: Reference: https://nutanixbible.com/

# **QUESTION 4**

Which configuration should an administrator make in Prism to receive a summary of the alerts every 24 hours?

A. Syslog

B. Email Digest

C. SNMP

**D. Individual Alerts** 

Correct Answer: B Section: (none) Explanation

Explanation/Reference:

Reference: https://portal.nutanix.com/page/documents/details?targetId=Prism-Central-Guide-Prism-v55:mul-alerts-management-pc-c.html

# **QUESTION 5**

Which two methods are valid for migrating a VM from a Nutanix vSphere cluster to AHV? (Choose two.)

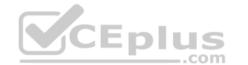

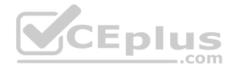

A. Storage vMotion
B. Live Migration
C. Nutanix Move
D. Cross-Hypervisor DR
Correct Answer: CD
Section: (none)
Explanation

### **Explanation/Reference:**

Reference: <u>https://hyperhci.com/2019/08/29/cross-hypervisor-migration-to-from-nutanix-ahv/ https://next.nutanix.com/blog-40/migrate-your-vms-to-ahv-with-minimum-downtime-31786</u>

### **QUESTION 6**

An administrator needs to report on any alerts generated by a Nutanix cluster that affected the cluster's availability over the past 10 days.

Which method should be used to locate these events?

- A. Configure an Alert Policy to generate an email with the data on the Health dashboard
- B. On the Alerts dashboard, filter based on Impact Type and the desired Time Range

C. On the Health dashboard, use the Log Collector to export data based on time stamp

D. Export the cluster event log to a CSV on the Alerts dashboard

Correct Answer: B Section: (none)

Explanation

### **Explanation/Reference:**

Reference: <u>https://portal.nutanix.com/page/documents/details?targetId=Prism-Central-Guide-Prism-v55:mul-alerts-management-pc-c.html</u>

**QUESTION 7** What is the default network bond setting for an AHV host configuration?

A. active-backup

B. balance-tcp

C. balance-slb

D. active-active

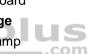

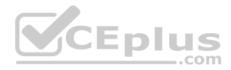

Correct Answer: A Section: (none) Explanation

### **Explanation/Reference:**

Reference: https://portal.nutanix.com/page/documents/kbs/details?targetId=kA00e00000Xf2qCAC

### **QUESTION 8**

An administrator cables all interfaces on a newly added AHV host and starts migrating VMs to it. Users report that network connections are much slower to the VMs after the migration.

What is a possible reason for this issue?

- A. The host still has the default bond configuration
- B. The VMs do not use the same interfaces as the CVM
- C. The network is slower because the host is farther away
- D. The CVM on the node has not fully joined the cluster

Correct Answer: D Section: (none) Explanation

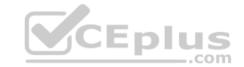

**Explanation/Reference:** 

### **QUESTION 9**

A customer has a 24-node cluster with all containers configured with RF3. Two different nodes have incurred a simultaneous HDD failure.

What is the result?

- A. The Nutanix cluster recognizes the failures and immediately begins to rebuild lost data to three replicas.
- B. Sixty minutes after the failures, a rebuild of the lost data on remaining HDDs begins to restore to three replicas.
- C. The VMs with data on those drives crash, and an HA event occurs, restarting them on a remaining healthy node.
- D. The cluster runs in a degraded state until the failed drives are replaced and the data has been restored to three replicas.

Correct Answer: A Section: (none) Explanation

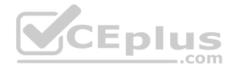

## **Explanation/Reference:**

#### **QUESTION 10**

In which two scenarios is an automated live migration likely to occur? (Choose two.)

- A. AOS upgradeB. Network upgrade
- C. Hypervisor upgrade
- D. Cluster resource hotspot

| Correct Answer: I | ЗD |
|-------------------|----|
| Section: (none)   |    |
| Explanation       |    |

### Explanation/Reference:

### **QUESTION 11**

A customer has a newly-deployed AHV cluster with nodes that have 2 x 10GbE and 2 x 1GbE interfaces. The customer wants to use all available network interfaces to provide connectivity to the VMs.

Which option should the administrator use to achieve this while remaining consistent with Nutanix recommendations?

- A. Create bond1 on virbr0 and add the 1GbE interfaces to it for VM use
- B. Create a second bridge on each host and assign the 1GbE interfaces to it
- C. Create a second bond on br0 on each host and assign the 1GbE interfaces to it
- D. Create separate VLANs that map 10GbE and 1GbE interfaces

Correct Answer: D Section: (none) Explanation

Explanation/Reference:

# **QUESTION 12**

A guest VM should be able to tolerate simultaneous failure of two nodes or drives.

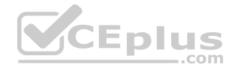

What are the minimum requirements for the Nutanix cluster?

A. 3 nodes with cluster RF 3 and container RF 3 B. 3 nodes with cluster RF 3 and container RF 2 C. 5 nodes with cluster RF 2 and container RF 3 D. 5 nodes with cluster RF 3 and container RF 3 **Correct Answer:** D **Section: (none) Explanation** 

**Explanation/Reference:** 

### **QUESTION 13**

Two HDDs fail simultaneously on a single AHV host.

What are the chances of data loss?

A. 0%

B. 25%

C. 50%

D. 100%

Correct Answer: A Section: (none) Explanation

### **Explanation/Reference:**

Reference: https://next.nutanix.com/prism-infrastructure-management-26/nutanix-fault-tolerance-question-33903

# **QUESTION 14**

Which two capabilities does IPAM provide in a Nutanix networking configuration? (Choose two.)

- A. Allows proxy server settings to be set up for a defined network
- B. Allows AHV to assign IP addresses automatically to VMs using DHCP
- C. Configures a VLAN with an IP subnet and assigns a group of IP addresses
- D. Configures firewall rules to prevent or allow certain TCP/IP traffic

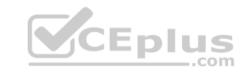

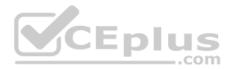

Correct Answer: BC Section: (none) Explanation

### **Explanation/Reference:**

Reference: https://hyperhci.com/2020/01/10/configure-nutanix-virtual-network-with-ipam/

### **QUESTION 15**

How should an administrator make sure that the LCM Framework is always up to date and upgraded to the latest version?

A. From the Life Cycle Management page in Prism Element, click Perform Inventory, then edit settings and set LCM Auto Inventory to Daily

B. From the Life Cycle Management page in Prism Central, click Perform Inventory, then edit settings and click the Enable LCM Auto Inventory checkbox

C. From the Life Cycle Management page in Prism Element, click Perform Inventory, then edit settings and click the Enable LCM Auto Inventory checkbox

D. From the Life Cycle Management page in Prism Central, click Perform Inventory every morning

Correct Answer: C Section: (none) Explanation

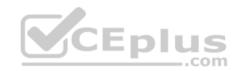

Explanation/Reference:

# **QUESTION 16**

AHV IPAM assigns an IP address from the address pool when creating a managed VM NIC.

At which two instances does the address release back to the pool? (Choose two.)

A. The VM is deleted

- B. The IP address lease expires
- C. The IP address is changed to static
- D. The VM NIC is deleted

Correct Answer: AD Section: (none) Explanation

**Explanation/Reference:** Explanation:

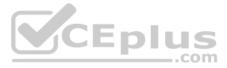

An IP address is assigned from the pool of addresses when a managed VM NIC is created; the address is released back to the pool when the VM NIC or VM is deleted. Be sure to work with your network team to reserve a range of addresses for VMs before enabling the IPAM feature to avoid address overlap.

Reference: https://next.nutanix.com/blog-40/virtual-networks-for-virtual-machines-in-acropolis-hypervisor-6640

## QUESTION 17 HOTSPOT

An administrator needs to shut down an AHV cluster to relocate hardware. The administrator upgrades NCC and runs health checks. Which steps should the administrator perform next?

Item instructions: For each procedure, indicate the order in which that procedure must take place to meet the item requirements.

Hot Area:

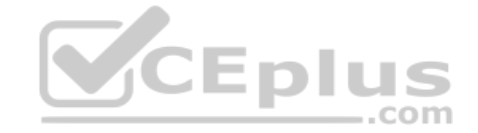

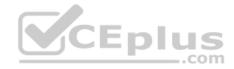

# **Answer Area**

| Procedure           | Step   |   |
|---------------------|--------|---|
| Shut down CVMs      |        | ▼ |
|                     | Step 1 |   |
|                     | Step 2 |   |
|                     | Step 3 |   |
|                     | Step 4 |   |
| Shut down Nodes     |        | ▼ |
|                     | Step 1 |   |
|                     | Step 2 |   |
|                     | Step 3 |   |
| VCED                | Step 4 |   |
| Shut down Guest VMs | com    |   |
|                     | Step 1 |   |
|                     | Step 2 |   |
|                     | Step 3 |   |
|                     | Step 4 |   |
| Stop the Cluster    |        |   |
|                     | Step 1 |   |
|                     | Step 2 |   |
|                     | Step 3 |   |
|                     | Step 4 |   |

**Correct Answer:** 

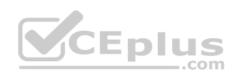

# **Answer Area**

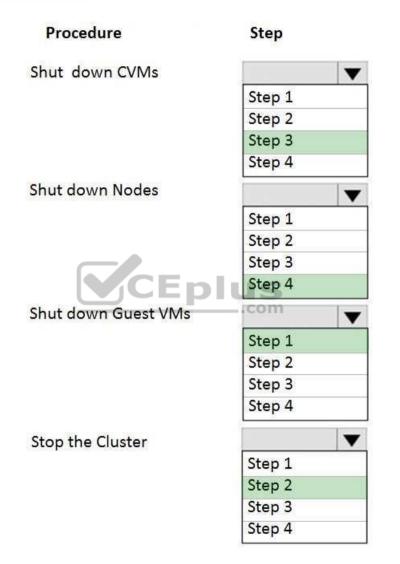

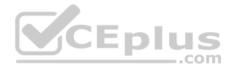

Section: (none) Explanation

### Explanation/Reference:

Reference: <u>https://next.nutanix.com/how-it-works-22/scheduled-power-outage-relocating-cluster-hardware-if-you-need-to-shut-down-all-the-nodes-in-your-ahv-cluster-here-show-37326</u>

### **QUESTION 18**

An administrator wants to create a trunked interface on a VM on AOS 5.10.x.

Which two steps should the administrator take first to achieve this? (Choose two.)

A. SSH to CVM

B. Update VM dialog

C. Use acli

D. Log in over PE web UI

#### Correct Answer: CD Section: (none)

Explanation

# Explanation/Reference:

Reference: https://vmwaremine.com/2019/05/09/enable-vlan-trunking-on-nutanix-ahv-vm/#sthash.3ulAHeXZ.dpbs

# **QUESTION 19**

#### Refer to the exhibit.

| ):41AM       | 2:29AM                                      | 7:17AM                                         | 12:05PM                         | 4:53PM                                                                                                    | 9:41PM Scale: 6 hours ><br>Reset selection |
|--------------|---------------------------------------------|------------------------------------------------|---------------------------------|----------------------------------------------------------------------------------------------------|--------------------------------------------|
| App Server V | /M CPU $\checkmark$                         |                                                |                                 |                                                                                                    |                                            |
|              | <b>8</b> 7.91% <b>9</b> 7.03% <b>9</b> 2.48 | 3% <b>=</b> 92.13% <b>=</b> 92.15% <b>=</b> 97 | 93% 97.65% 92.84% 9             | 2.45% 94.49% 93.25%                                                                                            | 🛯 96.35% 🔍 No Data 📕 No Data 😢             |
| 100          |                                             | and the second second second second            | ange Chaine Manufandan Santa an | ulture in a construction of the second second second second second second second second second second second s | ninetal manufactory                        |
| 50           |                                             |                                                |                                 |                                                                                                    | N.                                         |
| A            |                                             |                                                |                                 |                                                                                                    | 11                                         |
|              |                                             |                                                |                                 |                                                                                                    | 194                                        |

An administrator is reviewing performance of a core banking system that routinely has 20,000 concurrent users. During business hours, the CPU on the applications servers runs at close to 100%. The administrator needs to determine if there is a performance issue specific to the app servers, the database servers, or all servers on the cluster.

CEplus

Which metrics should the administrator review in Prism Analytics Graphs?

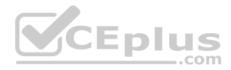

A. Cluster CPU and Memory OnlyB. Cluster IO, Network, Database and App Server CPUC. Cluster IO, CPU, Memory and Database and App Server CPUD. Cluster IO, CPU, Memory, Network, App Server CPU

Correct Answer: B Section: (none) Explanation

**Explanation/Reference:** 

### **QUESTION 20**

A Nutanix cluster is equipped with four nodes. Four VMs on this cluster have been configured with a VM-VM anti-affinity policy and are each being hosted by a different node.

Eplus

What occurs to the cluster and these VMs during an AHV upgrade?

A. One VM out of the four powers down when the node hosting it reboots

B. The AHV pre-upgrade checks fail until the four VMs are powered off

C. The AHV pre-upgrade checks fail until the administrator disables the anti-affinity policy

D. One node hosts two VMs while the node being upgraded is in maintenance mode

Correct Answer: C Section: (none) Explanation

**Explanation/Reference:** 

### **QUESTION 21**

How should an administrator configure a custom alert for a specific VM in Prism?

- A. Modify VM settings to add the custom alert
- B. Modify node settings to add the custom alert
- C. Modify an existing alert to only alert on the specific VM
- D. Modify the alerts to add a new custom alert policy

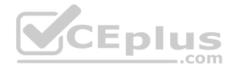

Correct Answer: A Section: (none) Explanation

Explanation/Reference:

### QUESTION 22 HOTSPOT

What is the proper sequence to perform a one-click upgrade to a Nutanix cluster?

<u>Item instructions:</u> For each procedure, indicate the order in which that procedure must take place to meet the item requirements. Not all procedures are valid. Identify any invalid procedures using the drop-down option.

### Hot Area:

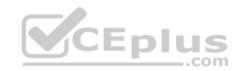

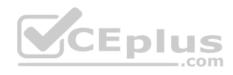

### Answer Area

| Procedure                                                   | Step         |
|-------------------------------------------------------------|--------------|
| Select the Gear icon at top right of the page               |              |
|                                                             | Step 1       |
|                                                             | Step 2       |
|                                                             | Step 3       |
|                                                             | Step 4       |
|                                                             | Step 5       |
|                                                             | Step 6       |
|                                                             | Invalid Step |
| Culo dalla successiva da successiva                         |              |
| Select the component to upgrade                             |              |
|                                                             | Step 1       |
|                                                             | Step 2       |
|                                                             | Step 3       |
|                                                             | Step 4       |
| CEplu                                                       | Step 5       |
|                                                             | Step 6       |
|                                                             | Invalid Step |
| Once the download completes, select Upgrade                 |              |
|                                                             | Step 1       |
|                                                             | Step 2       |
|                                                             | Step 3       |
|                                                             | Step 4       |
|                                                             | Step 5       |
|                                                             | Step 6       |
|                                                             | Invalid Step |
| Log into Prism Central                                      | <b>v</b>     |
|                                                             | Step 1       |
|                                                             | Step 2       |
|                                                             | Step 3       |
|                                                             | Step 4       |
|                                                             | Step 5       |
|                                                             | Step 6       |
|                                                             | Invalid Step |
| Select the User login name at the top right of              | <b>V</b>     |
| the page                                                    | Step 1       |
|                                                             | Step 2       |
|                                                             | Step 3       |
|                                                             | Step 4       |
| www.vceplus.com - Free Questions & Answers - Online Courses |              |
|                                                             | Step 6       |

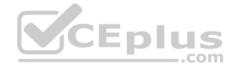

**Correct Answer:** 

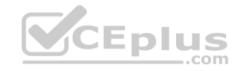

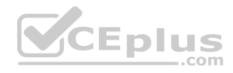

### Answer Area

| Procedure                                                  | Step             |
|------------------------------------------------------------|------------------|
| Select the Gear icon at top right of the page              |                  |
|                                                            | Step 1           |
|                                                            | Step 2           |
|                                                            | Step 2<br>Step 3 |
|                                                            | Step 4           |
|                                                            | Step 5           |
|                                                            | Step 6           |
|                                                            | Invalid Step     |
|                                                            | Invalid Step     |
| Select the component to upgrade                            |                  |
|                                                            | Step 1           |
|                                                            | Step 2           |
|                                                            | Step 3           |
|                                                            | Step 4           |
|                                                            | Step 5           |
| CEph                                                       | Step 6           |
|                                                            | Invalid Step     |
| Once the download completes, select Upgrade                |                  |
|                                                            | Step 1           |
|                                                            | Step 2           |
|                                                            | Step 3           |
|                                                            | Step 4           |
|                                                            | Step 5           |
|                                                            | Step 6           |
|                                                            | Invalid Step     |
| Log into Prism Central                                     |                  |
|                                                            | Step 1           |
|                                                            | Step 2           |
|                                                            | Step 3           |
|                                                            | Step 4           |
|                                                            | Step 5           |
|                                                            | Step 6           |
|                                                            | Invalid Step     |
| Select the User login name at the top right of             |                  |
| the page                                                   | Step 1           |
|                                                            | Step 2           |
|                                                            | Step 3           |
|                                                            | Step 4           |
| www.vceplus.com - Free Questions & Answers - Online Course |                  |
|                                                            | Step 6           |

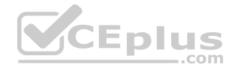

Section: (none) Explanation

**Explanation/Reference:** 

**QUESTION 23** 

Where are Leap Availability Zones configured?

A. Prism Central

B. Controller VM

C. Prism Element

D. Cloud Connect

Correct Answer: A Section: (none) Explanation

### **Explanation/Reference:**

Reference: https://portal.nutanix.com/page/documents/details?targetId=Xi-Leap-Admin-Guide:Xi-Leap-Admin-Guide

# **QUESTION 24**

Which algorithm do snapshots and clones leverage to maximize efficiency and effectiveness?

A. Redirect-On-Write

B. Copy-on-Write

C. Split-mirror

D. Continuous Data Protection

Correct Answer: A Section: (none) Explanation

# **Explanation/Reference:**

Explanation:

AOS tracks snapshots with a fine-grained redirect-on-write algorithm that allows fine-grained control and maximizes both efficiency and performance. Clone hundreds of new workloads in seconds, and create deep snapshot chains without impacting applications.

..com

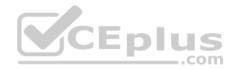

# Reference: https://www.nutanix.com/products/acropolis/distributed-storage

#### **QUESTION 25**

How should an administrator correct an SSL error when connecting to a Nutanix cluster?

A. Add the SSL certificate to the workstation's trusted people store

- B. Create a new self-signed certificate for the cluster with a 4096 bit key
- C. Create a new SSL certificate for the cluster signed by an AD certificate authority
- D. Add the SSL certificate to an AD group policy applied to all computer objects

Correct Answer: C Section: (none) Explanation

**Explanation/Reference:** 

# **QUESTION 26**

Which three statements are true about Agent VMs? (Choose three.)

A. An Agent VM is automatically migrated to another host

- B. Agent VMs are never migrated to another host
- C. Agent VMs are powered on before other VMs
- D. Agent VMs are powered off if an HA event occurs
- E. A running Agent VM can be moved to another host

Correct Answer: BCD Section: (none) Explanation

Explanation/Reference:

#### **QUESTION 27**

A VM in a 12-node Nutanix cluster is hosting an application that has specific physical GPU requirements. Only three nodes in the cluster meet this requirement.

The administrator wants to allow a general workload to be distributed across all nodes in the cluster and must make sure that the node hosting the VM meets its requirements.

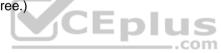

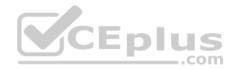

How should the administrator perform this task?

A. Configure anti-affinity rules between the application VM and the other VMs running on the cluster.

B. Over-provision the application VM with additional virtual GPUs.

C. Create a separate three-node cluster using the nodes that meet the requirement.

D. Configure VM-Host affinity for the nodes that meet the application's GPU requirement.

Correct Answer: D Section: (none) Explanation

**Explanation/Reference:** 

# **QUESTION 28**

Which change can be made on a cluster with software-based Data-at-Rest Encryption enabled?

A. Disable encryption on the cluster

- B. Deploy an additional Native KMS Server
- C. Enable encryption for a VM

D. Change Native KMS to External KMS

Correct Answer: C Section: (none) Explanation

# Explanation/Reference:

Reference: https://next.nutanix.com/blog-40/security-with-simplicity-encryption-for-your-data-with-1-click-28225

# **QUESTION 29**

What is the expected behavior of the VMs residing on that host when a controller VM becomes unavailable?

- A. The host will automatically redirect I/O and VMs will continue running
- B. VM High Availability will restart the impacted VMs on another host
- C. The impacted host and VMs will automatically shut down
- D. A Live Migration will be performed on the affected VMs

Correct Answer: A Section: (none)

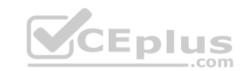

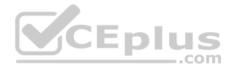

### Explanation Explanation/Reference:

# **QUESTION 30**

An administrator is configuring cross-hypervisor DR from an ESXi cluster to a new AHV cluster. When the administrator migrates a protection domain to the AHV cluster, the VMs fail to boot.

What should the administrator do to correct this problem?

- A. Add all VMs into a single consistency group
- B. Uninstall VMware Tools from the VMs
- C. Increase the snapshot frequency to more than 6 hours
- D. Install Nutanix Guest Tools in the protected VMs

Correct Answer: D Section: (none) Explanation

**Explanation/Reference:** 

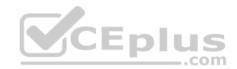

# **QUESTION 31**

What is the function of the virbr0 bridge on AHV?

- A. To carry management and storage communication between the CVM and AHV host
- B. To carry all traffic between the user VMs and the upstream network
- C. To carry storage communication between the guest VMs and the CVM
- D. To carry management and storage communication between user VMs and the CVM

Correct Answer: C Section: (none) Explanation

# Explanation/Reference:

Reference: <u>http://www.vstellar.com/2019/01/10/ahv-networking-part-1-basics/</u>

# **QUESTION 32**

An administrator wants to use Volumes to connect to physical servers that are not able to be virtualized.

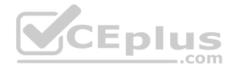

Which three things must be configured for **Volumes** to support iSCSI clients? (Choose three.)

A. Data Services IP address

B. Cluster Virtual IP address

C. iSCSI Multipathing I/O

D. Client OS iSCSI initiator

E. Enable external client access

Correct Answer: ADE Section: (none) Explanation

# Explanation/Reference:

Reference: <u>https://portal.nutanix.com/page/documents/details?targetId=Web-Console-Guide-Prism-v5\_16:Web-Console-Guide-Prism-v5\_16</u>

# **QUESTION 33**

An administrator is trying to set up Role Mapping. A dialog box states:

Directories have not been configured for Role Mappings

What must the administrator do to fix this issue?

- A. Connect to Nutanix Directory Services in Prism Central
- B. Enable Nutanix's IPAM services
- C. Configure Nutanix Directory Services in Prism Element
- D. Connect to Active Directory or OpenLDAP

Correct Answer: A Section: (none) Explanation

**Explanation/Reference:** 

### **QUESTION 34**

An administrator needs to take a single node down for maintenance.

Which two steps should the administrator take? (Choose two.)

A. Shut down or live migrate all VMs off of the node

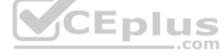

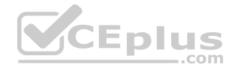

- B. Make sure Auto Evacuation is enabledC. Verify the data resiliency status of the cluster
- D. Reclaim the licenses to the Nutanix Support Portal

Correct Answer: AC Section: (none) Explanation

**Explanation/Reference:** 

# **QUESTION 35**

Which two access protocols are supported by Files? (Choose two.)

A. iSCSI

B. NFS

C. SMB

D. FCOE

### Correct Answer: BC Section: (none) Explanation

Explanation/Reference: Reference: https://www.nutanix.com/products/files

# **QUESTION 36**

What is the maximum number of tested and supported vDisks (including snapshots) that a Nutanix cluster can maintain?

A. 250,000B. 600,000C. 500,000D. 800,000

Correct Answer: B Section: (none) Explanation

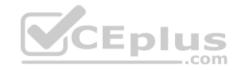

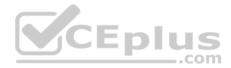

# **Explanation/Reference:**

Reference: https://hyperhci.com/2019/06/25/nutanix-cluster-size-limitation-scabalibity-and-maximums/

### **QUESTION 37**

When registering Prism Element to Prism Central, which three parameters must be specified? (Choose three.)

- A. The Prism Central username
- B. The Prism Element password
- C. The Prism Element username
- D. The Prism Central virtual IP
- E. The Prism Central password

Correct Answer: ADE Section: (none) Explanation

# **Explanation/Reference:**

Reference: https://portal.nutanix.com/page/documents/details?targetId=Web-Console-Guide-Prism-v5\_16:Web-Console-Guide-Prism-v5\_16

# **QUESTION 38**

CEplus In Prism Central, which two chart types are available for analysis? (Choose two.)

- A. Metric
- B. Entity
- C. Performance
- D. Network Latency

Correct Answer: AB Section: (none) Explanation

# **Explanation/Reference:**

Reference: https://portal.nutanix.com/page/documents/details?targetId=Prism-Central-Guide-Prism-v5 10:mul-analysis-dashboard-pc-r.html

# **QUESTION 39**

How many SSL certificates are used by Prism Element on a Nutanix cluster?

A. 1

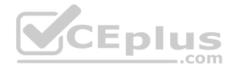

B. 5C. 256D. 2048

Correct Answer: A Section: (none) Explanation

# Explanation/Reference:

Reference: https://portal.nutanix.com/page/documents/details?targetId=Prism-Central-Guide-Prism-v55:mul-security-ssl-certificate-pc-t.html

# **QUESTION 40**

Which three load-balancing options are available within an AHV bond? (Choose three.)

A. active-standby

- $B.\,\texttt{balance-tcp}$
- $C.\,\texttt{balance-slb}$

 $D.\, \texttt{active-backup}$ 

 $\mathsf{E.}\, \texttt{active-active}$ 

Correct Answer: BCD Section: (none) Explanation

Explanation/Reference: Reference: <u>https://next.nutanix.com/blog-40/network-load-balancing-with-acropolis-hypervisor-6463</u>

### **QUESTION 41**

Which two methods should an administrator employ to set up the AHV host VLANs in a cluster to follow Nutanix recommendations? (Choose two.)

A. Add all VMs to a new VLAN other than  $\ensuremath{\texttt{VLAN}}$  0

- B. Add all VMs to the default VLANO on bridge br1
- C. Add the CVM and the AHV host to the same VLAN
- D. Avoid adding guest VMs to the CVM and host VLAN

### Correct Answer: AC

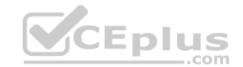

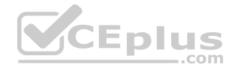

Section: (none) Explanation

## Explanation/Reference:

# **QUESTION 42**

What is the default network bond name for a Nutanix node?

A. bond0

B.br0-up

**C**.br1

D.br0

Correct Answer: A Section: (none) Explanation

# Explanation/Reference:

Reference: https://next.nutanix.com/installation-configuration-23/bond0-what-am-i-missing-31080

# **QUESTION 43**

What is the maximum number of VMs that can be supported by a Scale-Out Prism Central Instance?

A. 5,000

B. 12,500

C. 25,000

D. 50,000

Correct Answer: C Section: (none) Explanation

# Explanation/Reference:

Reference: https://next.nutanix.com/how-it-works-22/scaling-out-prism-central-37451

### **QUESTION 44**

Cluster experiences a CVM failure. However, VMs on the nodes continue to produce I/O.

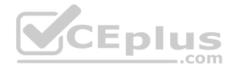

Which Distributed Storage Fabric can be attributed to this behavior?

A. Information Lifecycle Management

B. Data Path Redundancy

C. VM Snapshotting and Cloning

D. Scalable Cassandra Database

Correct Answer: B Section: (none) Explanation

Explanation/Reference:

## **QUESTION 45**

Hypervisors communicate with DSF using the industry-standard protocols.

Which industry-standard protocols do hypervisors use to communicate with DSF? (Choose three.)

A. SAN

B. NAS

C. NFS

D. SMB3

E. iSCSI

Correct Answer: CDE Section: (none) Explanation

Explanation/Reference:

# **QUESTION 46**

A Nutanix cluster administrator observes that guest VMs are periodically unresponsive.

Which condition could be responsible for this behavior?

- A. AHV hosts utilize 1Gbps ports for communication.
- B. AHV hosts have too many VLANs configured.

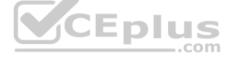

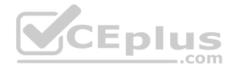

C. An administrator configured SNMP incorrectly. D. More than one NIC cannot be added to a VM.

Correct Answer: A Section: (none) Explanation Explanation/Reference:

### **QUESTION 47**

An administrator migrates a Windows VM from an ESXi host to a Nutanix AHV cluster. When powered on, the migrated VM fails to start. The VM console shows the error message:

Cannot locate boot device

What should the administrator confirm to identify the reason that the VM fails to boot?

- A. VM snapshots on the source cluster were consolidated.
- B. Nutanix VirtIO drivers were installed on the VM pre-migration.
- C. The ESXi source cluster can ping the destination AHV cluster.

D. The Windows OS is at a supported patch level.

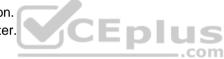

### Correct Answer: B Section: (none) Explanation

Explanation/Reference:

# **QUESTION 48** What are three SSL: Files required for Importing Key and certificate? (Choose three.)

- A. Private Certificate
- B. CA certificate
- C. Private Key
- D. Public certificate

Correct Answer: BCD

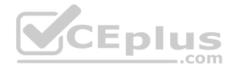

Section: (none) Explanation

**Explanation/Reference:** 

# **QUESTION 49**

Which component does Stargate depend on to gather metadata and Zeus to gather cluster configuration data?

A. Cassandra

B. Stargate

C. Medusa

D. Curator

### Correct Answer: C Section: (none) Explanation

**Explanation/Reference:** 

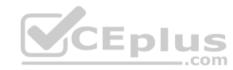

# **QUESTION 50**

An administrator adds a new LDAP server to the Authentication configuration of the cluster. The administrator is able to log in with an account authenticated by LDAP, but the account cannot make cluster configuration changes.

Which configuration should the administrator modify to give this account the ability to make configuration changes in Prism?

A. Use the admin account for cluster configurations

- B. Add the account to each individual CVM
- C. Configure a matching local account

D. Configure role mappings for that account

Correct Answer: D Section: (none) Explanation

Explanation/Reference:

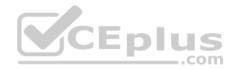

### **QUESTION 51**

What command places a host in maintenance mode in AHV?

A.acli maintenance\_mode.host host\_id

 $B.\,\texttt{ncli host maintenance host\_id}$ 

 $\textbf{C}. \texttt{ncli maintenance\_mode host=host\_id}$ 

 $D.\,\texttt{acli host.enter\_maintenance\_mode host\_id}$ 

Correct Answer: D Section: (none) Explanation

Explanation/Reference:

### **QUESTION 52**

Which set of steps should be used to stop the cluster in Nutanix operations?

- A. 1. Shut down Nutanix Controller VMs.
  - 2. Log on to a running Controller VM in the cluster with SSH.
  - 3. Stop the Nutanix cluster.
- B. 1. Log on to a running Controller VM in the cluster with SSH.
  - 2. Shut down all other Controller VMs.
  - 3. Stop the Nutanix clusters.
- C. 1. Shut down all Guest VMs.
  - 2. Log on to a running Controller VM in the cluster with SSH.
  - 3. Stop the Nutanix cluster.
- D. 1. Shut down Nutanix CVMs and Guest VMs.
  - 2. Log on to a running Controller VM in the cluster with SSH.
  - 3. Stop the Nutanix cluster.

Correct Answer: C Section: (none) Explanation

**Explanation/Reference:** 

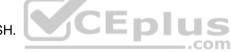

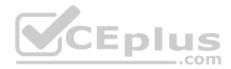

### **QUESTION 53**

A node has two SSDs in Slot 0 and Slot 1. The SSD in Slot 1 fails. What is the result?

A. The CVM is down. Another CVM takes over serving storage to the node, and the SSD capacity is reduced.

- B. The CVM and other running VMs do not reboot, and the SSD capacity is reduced.
- C. The CVM is down. AHV takes over serving storage to the node, and the SSD capacity is reduced.
- D. The CVM reboots. Other running VMs do not reboot, and the SSD capacity is reduced.

Correct Answer: B Section: (none) Explanation

**Explanation/Reference:** 

### **QUESTION 54**

Command to run NCC health check is:

A.ncc health\_checks run\_all

**B.** ncc hecks run\_all

C. ncc

D.ncli

Correct Answer: A Section: (none) Explanation

**Explanation/Reference:** 

**QUESTION 55** Which is true for PD Activate and Migrate options? (Choose two.)

- A. Activate is initiated from the source site
- B. Activate is initiated from the destination site
- C. Migrate is initiated from the destination site
- D. Migrate is initiated from the source site

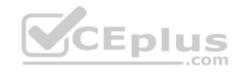

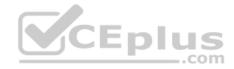

Correct Answer: BD Section: (none) Explanation

Explanation/Reference:

**QUESTION 56** 

The AHV is built upon the:

A. Redhat

B. CentOS KVM

C. Suse

D. Ubuntu

Correct Answer: B Section: (none) Explanation

**Explanation/Reference:** 

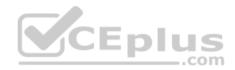

# **QUESTION 57**

For security reason an administrator needs to logically separate management and data traffic on Nutanix cluster.

Which feature should the administrator select for this configuration?

A. Prism Central

B. Network Virtualization

C. Network Segmentation

D. Microsegmentation

Correct Answer: C Section: (none) Explanation

Explanation/Reference:

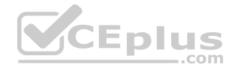

**QUESTION 58** Which node type does a Nutanix Controller VM deploy?

A. Storage OnlyB. Hyper ConvergedC. Computer OnlyD. All Flash

Correct Answer: D Section: (none) Explanation Explanation/Reference:

# **QUESTION 59**

An administrator wants to be able to manage their application from Prism Central.

Which feature must the administrator enable to allow for application management?

A. Capacity runaway

B. Entity explorer

C. Image management

D. Self-service portal

Correct Answer: D Section: (none) Explanation

Explanation/Reference:

# **QUESTION 60**

An administrator needs to provide iSCSI storage to a VM on the Nutanix cluster running ESXi.

Which native Nutanix feature should be leveraged to meet this requirement?

- A. Acropolis file service
- B. NFS whitelist
- C. Storage Container

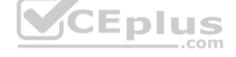

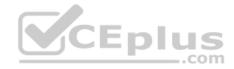

D. Acropolis Block service

Correct Answer: B Section: (none) Explanation

**Explanation/Reference:** 

QUESTION 61 What information is shared through Pulse? (Choose two.) A. Metadata

B. System alerts

C. System level statistics

D. Identification data

Correct Answer: BC Section: (none) Explanation

Explanation/Reference:

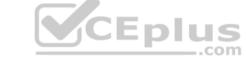

# **QUESTION 62**

An administrator has observed that when an all-flash AHV host restarts unexpectedly, one VM it hosts does not restart as expected.

Which cluster on VM configuration explains this behavior?

- A. VM high availability is not enabled.
- B. Affinity for the VM is set for only the host that rebooted.
- C. Nutanix Guest Tools are not installed on the VM.
- D. No other all-flash nodes have capacity to host the VM.

Correct Answer: B Section: (none) Explanation

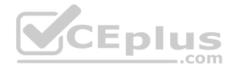

# **Explanation/Reference:**

#### **QUESTION 63**

An administrator has a 4-node cluster that cannot experience any downtime. The cluster has 10 TB of total space. Approximately 5 TB of space is currently utilized.

How many nodes can the administrator take offline without impacting workloads on the cluster?

A. 3 B. 2 C. 0 D. 1

### Correct Answer: D Section: (none) Explanation

Explanation/Reference:

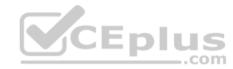

### **QUESTION 64**

A catastrophic failure occurs at the primary data center. A protection domain has been set up. All required data has been replicated to an offsite DR location.

Which button should an administrator click on at the remote site's protection domain to bring up the replicated VMs?

A. Replicate

B. Migrate

C. Activate

D. Online

Correct Answer: C Section: (none) Explanation

Explanation/Reference:

**QUESTION 65** 

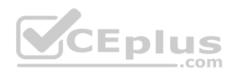

Which Prism dashboard should an administrator use to set the frequency of NCC?

A. Alerts

B. Data protection

C. Tasks

D. Cluster health

Correct Answer: D Section: (none) Explanation

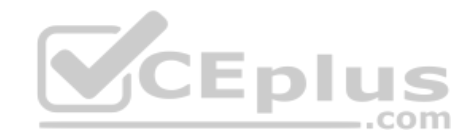

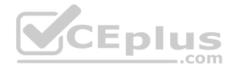

#### **QUESTION 66**

An administrator has a 3-node cluster and needs to enable Erasure coding on a container.

Which action must the administrator take before enabling this feature?

A. Upgrade to Prism Pro LicensesB. Stop workloads on the clusterC. Add a 4th node to the clusterD. Convert the cluster to AHV

Correct Answer: C Section: (none) Explanation

**Explanation/Reference:** 

#### **QUESTION 67**

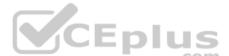

An Engineer logs into a CVM to troubleshoot connectivity loss between two CVMs and finds the following interfaces subnets and WLANs configured.

-eth0 - VLAN10-10.1.10.0/24 eth01-No VLAN-192.168.5.0/24 eth2 - LAN20-10.1.20.0/24

Which two Nutanix networking features are being utilized? (Choose two.)

A. IP address management (IPAM)

- B. Network Load balancing
- C. Backplane LAN
- D. Internal vSwitch

Correct Answer: CD Section: (none) QUESTION 68 An administrator is configuring NTP for Nutanix cluster.

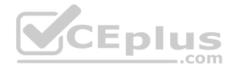

How many NTP sources must they configure to identify a false ticker and provide redundancy?

A. 4

B. 2

C. 3

D. 5

Correct Answer: A Section: (none) Explanation

Explanation/Reference:

### **QUESTION 69**

Which configuration can be used as the data encryption on a Nutanix cluster regardless of the hardware configuration?

A. Self-Encryption Drives

B. Software Encryption

C. In-line Compression

D. SSL Certificate

Correct Answer: A Section: (none) Explanation

**Explanation/Reference:** 

# **QUESTION 70**

An administrator needs to manage VMs from Prism when the cluster is running on ESXi. The VM management options in Prism are grayed out and unavailable. Which procedure should the administrator complete to manage VMs from Prism when using the ESXi hypervisor?

- A. VCenter must be registered in Prism.
- B. Prism does not support managing VMs on ESXi.
- C. Administrator must upgrade Prism license
- D. Only Prism Central can manage VMs for ESXi Clusters.

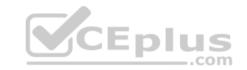

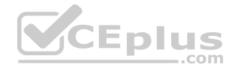

Correct Answer: A Section: (none) Explanation

**Explanation/Reference:** 

# **QUESTION 71**

When manually migrating windows VMs, what are the prerequisites? (Choose two).

- A. VMs must be powered off before migration.
- B. Only 10 VMs can be migrated simultaneously.
- C. Remove all CD-ROM drives from the VM.
- D. Remove all associated hypervisor snapshot.

Correct Answer: AD Section: (none) Explanation

**Explanation/Reference:** 

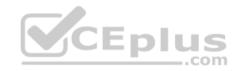

# **QUESTION 72**

What disk formats are supported by the image service?

A. vhd, raw, vmdk, vdi, iso, qcow2 B. qcow2, vdi, raw, udf, iso C. raw, ova, vmdk, qcow2, vdi D. vmdk, qcow2, vdi, ovf, raw

#### Correct Answer: A Section: (none) QUESTION 73

An administrator finds that guest VMs are offline and storage is unavailable. The administrator needs to know if any process within the CVMs on the Nutanix cluster are experiencing crashes.

Which log file should the administrator locate to determine if any processes have crashed?

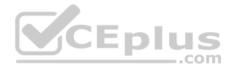

A. ERROR logsB. INFO logsC. FATAL logsD. WARN logs

Correct Answer: C Section: (none) Explanation

**Explanation/Reference:** 

# **QUESTION 74**

The feature that enables you to back up and restore copies of virtual machines and files to and from an on-prem cluster and a Nutanix Controller VM on the Amazon Web Service (AWS) or Microsoft Azure cloud is:

A. XI-LeapB. Cloud ConnectC. Acropolis Block Service

Correct Answer: B Section: (none) Explanation

**Explanation/Reference:** 

**QUESTION 75** Which two targets are valid options when selecting a Remote Site in Prism? (Choose two.)

A. Physical ClusterB. Network attached storageC. XI Cloud ServicesD. Tape LibraryE. Cloud

Correct Answer: AE Section: (none) Explanation

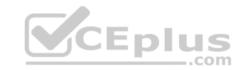

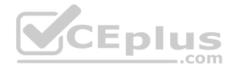

#### **QUESTION 76**

Which options are available when a live migration is performed on a VM in an AOS 5.5 implementation?

- A. The VM can be moved on a different host.
- B. The VM can be moved to a different host and a different storage container.
- C. The VM can be moved to a different storage container.
- D. The VM can be moved to a different (remote) site.

Correct Answer: A Section: (none) Explanation

# **Explanation/Reference:**

### **QUESTION 77**

To build the VM on the AHV cluster, after a migration, what "Add Disk" operations can be used? (Choose two.)

- A. Clone from ADSF file.
- B. Clone from storagepool.
- C. Clone from image service.
- D. Clone from VM list.

# Correct Answer: AC Section: (none) QUESTION 78

An administrator needs to view and compare IOPs for VMs across multiple clusters.

Which two dashboards can the administrator use to find this information? (Choose two.)

- A. Planning
- B. Apps
- C. Explore
- D. Analysis
- E. Home

\_.com

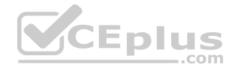

Correct Answer: DE Section: (none) Explanation

Explanation/Reference:

**QUESTION 79** 

Which three drivers are included in the Nutanix virtIO package? (Choose three.)

A. SCSI drivers

B. Memory Balloon driver

C. USB driver

D. Video driver

E. NIC Drivers

Correct Answer: ABE Section: (none) Explanation

Explanation/Reference:

# **QUESTION 80**

An administrator needs to modify the configuration of a recently deployed Acropolis File Service (AFS) instance.

Which two are valid configuration settings under the File Service update option? (Choose two.)

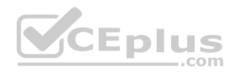

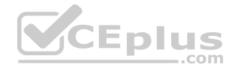

A. File Server VM configuration

- B. File Server block size
- C. File Server OS type
- D. Number of File Server VMs
- E. File server data replication

Correct Answer: AD Section: (none) Explanation

**Explanation/Reference:** 

### **QUESTION 81**

An administrator is working with sensitive data and wants to encrypt that data by Nutanix Software Encryption.

Which three types of information and components are required to enable this configuration? (Choose three.)

A. Key Management Server (KMS)

B. Root Certificate Authority (CA)

- C. Signed Certificate for each CVM
- D. KMS Certificate
- E. Self-Encryption Drives (SED)

Correct Answer: ABE Section: (none) Explanation

Explanation/Reference:

# **QUESTION 82**

An administrator has a cluster in a secure environment. The administrator wants to disable password authentication over SSH to access the cluster.

Which configuration should the administrator use to disable password authentication over SSH?

- A. Modify the SSH configuration on each host.
- B. Enable cluster lockdown in Prism.

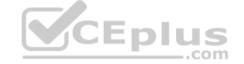

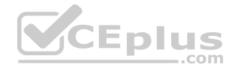

C. Modify the SSH configuration on each CVM. D. Configure a proxy server in Prism.

Correct Answer: B Section: (none) Explanation

**Explanation/Reference:** 

#### **QUESTION 83**

An administrator needs to move a Nutanix host from one cluster to another.

Which step should the administrator take after evacuating VMs from the host to be moved?

A. From the Task menu in Prism, select Cluster details, then un-check the host from the list.

B. In Prism, highlight the host in the Hardware pane and select Remove Host.

C. In Prism, highlight the host in the Hardware pane and select Remove from Metadata Ring.

D. From the Task menu in Prism, select Licensing, then delete the host licer

Correct Answer: B Section: (none) Explanation

**Explanation/Reference:** 

**QUESTION 84** What is the purpose of the optional CVM interface eth2?

A. cvm trunk portB. management traffic within a clusterC. storage traffic between clusters

D. intra-cluster traffic between cvms

Correct Answer: D Section: (none) Explanation

| ete the host license. | Ы | us  |
|-----------------------|---|-----|
|                       | - | com |

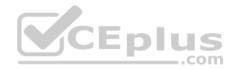

## Explanation/Reference: QUESTION 85 What command initiated from a CVM, is used to view the pNICs on all AHV nodes?

A. hostssh ssh host@192.168.5.1 ovs-appctl bond/show
B. allssh ovs-appctl bond/show
C. allssh ssh root@192.168.5.2 ovs-appctl bond/show
D. hostssh ovs-appctl bond/show

Correct Answer: D Section: (none) Explanation

Explanation/Reference:

#### **QUESTION 86**

How many Prism Central instances are required to deploy Leap?

A. One per availability zone

- B. One per customer environment
- C. One per physical site
- D. One per AHV cluster

Correct Answer: A Section: (none) Explanation

Explanation/Reference:

## **QUESTION 87**

An administrator has a 4-node Nutanix cluster running on Hyper-V. The administrator creates a new storage container and makes that available to all hosts.

Which storage protocol should administrator use for the hosts to gain access to the storage container?

A. NFS

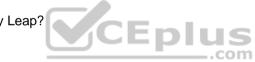

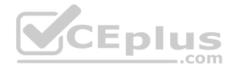

B. iSCSIC. SMB/CIFSD. Fiber Channel

Correct Answer: C Section: (none) Explanation

**Explanation/Reference:** 

# **QUESTION 88**

Which type of data is distributed by Zookeeper to ensure availability in the case of node or block failure?

- A. User data
- B. Metadata
- C. Configuration data
- D. Snapshot data

Correct Answer: C Section: (none) Explanation

## **Explanation/Reference:**

# **QUESTION 89**

An administrator has set up a local web server accessible to the Nutanix cluster.

Which two steps are required to set up LCM for an environment without Internet access? (Choose two.)

- A. Download the Icm\_disconnected\_version.tar.gz LCM bundle from the support portal.
- B. Edit LCM Advanced Settings in Prism Element and enter the address of the web server.
- C. Edit LCM Advanced Settings in Prism Central and enter the address of the web server.
- D. Download the Icm\_dark\_site\_version.tar.gz LCM bundle from the support portal.

## Correct Answer: BD

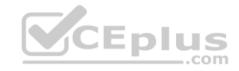

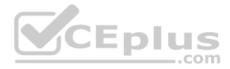

### Section: (none) Explanation

# Explanation/Reference:

# QUESTION 90

An administrator is auditing the recent alerts on the cluster to report to the management. Which dashboard in Prism Central can be used to generate this report?

A. Alerts

B. Explore

C. Apps

D. Analysis

Correct Answer: A Section: (none) Explanation

**Explanation/Reference:** 

# **QUESTION 91**

CEplus An administrator is creating a new Windows VM in AHV after migrating its data from ESXi.

Which two parameters should be set identically to the VM settings in ESXi? (Choose two.)

A. Screen resolution

B. Host Affinity

C. vCPU core

D. memory

E. VLAN IDs

Correct Answer: CD Section: (none) Explanation

Explanation/Reference:

**QUESTION 92** 

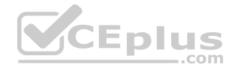

Which feature are only available in Prism Central/Pro and not Prism Element? (Choose two.)

A. Self-service with calm

B. Flow

C. Analyze dashboard

D. Powershell cmdlets downloads

Correct Answer: AB Section: (none) Explanation

Explanation/Reference:

### **QUESTION 93**

Which two private key types are supported by the Nutanix SSL certificate implementation? (Choose two.)

A. ECDSA

B. ECDH

C. ED25519

D. RSA

Correct Answer: AD Section: (none) Explanation

#### Explanation/Reference:

Explanation: RSA 2048 bit, ECDSA 256 bit, or ECDSA 384 bit

## **QUESTION 94**

An administrator wants to secure an application running on an AHV cluster by limiting incoming and outgoing traffic destinations. The administrator creates a security policy for the application.

What is the next step?

A. Apply the security policy.

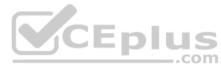

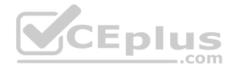

B. Create an isolation policy.

- C. Add the security policy to an existing isolation policy.
- D. Restart the VM hosting application.

Correct Answer: A Section: (none) Explanation

**Explanation/Reference:** 

## **QUESTION 95**

An administrator recently executed maintenance on their network. After they would like to verify that this maintenance window did not have any adverse effects on their Nutanix Cluster by running Nutanix Cluster Check (NCC).

Which two interfaces can be used to run NCC? (Choose two.)

- A. REST API
- B. PowerShell
- C. Prism
- D. CLI
- E. IPMI

Correct Answer: CD Section: (none) Explanation

**Explanation/Reference:** 

#### **QUESTION 96**

An administrator has a 3-node Nutanix cluster. The administrator stores critical data on a VM that runs on the cluster. Data must still be available through two host failures.

Which three configuration steps must the administrator take to meet this requirement? (Choose three.)

A. Add 3 nodes to the cluster.

B. Convert the cluster from RF2 to RF3.

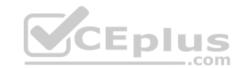

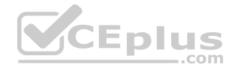

C. Convert the containers from RF2 to RF3.

- D. Enable Compression for more space.
- E. Increase CVM memory to 24GB.

Correct Answer: ABC Section: (none) Explanation Explanation/Reference:

#### **QUESTION 97**

Which Nutanix cluster service manages VM access to the Distributed Storage Fabric?

- A. Medusa
- B. Stargate
- C. Pithos
- D. Acropolis

## Correct Answer: B Section: (none) Explanation

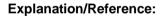

**QUESTION 98** The Stargate service becomes unavailable on a single CVM on an AHV node.

What is used to maintain I/O operations in the cluster?

- A. Route injection B. iSCSI redirector
- C. Hypervisor HA
- D. Ha.py

Correct Answer: B Section: (none) Explanation

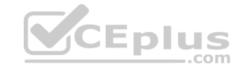

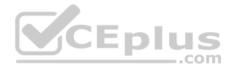

#### **QUESTION 99**

Which Nutanix feature allows a Nutanix cluster to present iSCSI storage to an external device?

A. Acropolis File Service

B. Acropolis block service

C. Storage Pool

D. Storage container

| Correct Answer: | В |
|-----------------|---|
| Section: (none) |   |
| Explanation     |   |

**Explanation/Reference:** 

### **QUESTION 100**

An administrator has a 5-node cluster configured for RF2 with 200 TB of raw disk space. The administrator decides to enable Erasure coding to gain additional usable space.

Approximately how much usable space would be available after enabling Erasure coding?

A. 100 TB B. 125 TB

C. 150 TB

D. 175 TB

Correct Answer: C Section: (none) Explanation

Explanation/Reference:

# **QUESTION 101**

An administrator wants to view the IOPs statistics for each host simultaneously on the same graph.

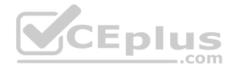

Which type of chart on the analysis page meets this requirement?

- A. Performance chart
- B. Entity chart
- C. Measurement chart
- D. Metric chart

Correct Answer: D Section: (none) Explanation

Explanation/Reference:

### **QUESTION 102**

An administrator has a 4-node Nutanix cluster running on AHV. The administrator creates a new storage container and makes that all available to all hosts.

Which storage protocol is used for VMs to access virtual disks on the storage container?

A. NFS

B. SMB/CIFS

C. iSCSI

D. Fiber Channel

| Correct Answer: | С |
|-----------------|---|
| Section: (none) |   |
| Explanation     |   |

**Explanation/Reference:** 

### **QUESTION 103**

An administrator needs to ensure that resources are reserved so that all VMs are able to restart in the event of a host failure.

Which steps should the administrator take to ensure the cluster is configured and operating appropriately?

A. In the **Prism Hardware Desktop**, select each host and confirm that RF is set to 3 under **Host** details.

B. Under the gear Icon, select Manage VM high Availability and check Enable HA Reservation.

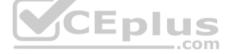

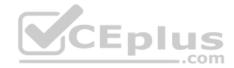

C. Under the gear Icon, select Degraded Node Setting and confirm that no hosts are degraded.

D. On a Nutanix CVM, execute the command ncli cluster get-domain fault-tolerance-status type=node

Correct Answer: B Section: (none) Explanation

**Explanation/Reference:** 

#### **QUESTION 104**

Which method can be used to migrate a VM configured for UEFI-boot from a Nutanix Hyper-V Cluster to AHV?

- A. Cloud Connect
- B. Live Migration
- C. Storage vMotion
- D. Nutanix Move

### Correct Answer: D Section: (none) Explanation

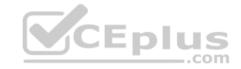

**Explanation/Reference:** 

# **QUESTION 105**

An administrator is creating a Protection Domain to back up multiple application environments.

Which mechanism does Nutanix use to aggregate VMs with common backup and restore objectives?

- A. Consistency Groups
- **B.** Application Pools
- C. Availability Domains
- D. Policy-based Backups

Correct Answer: A Section: (none) Explanation

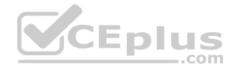

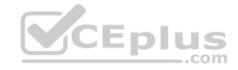